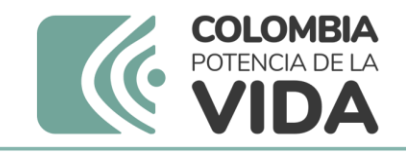

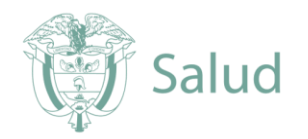

# PROTOCOLO EVALUACION EXTERNA DEL DESEMPEÑO DIRECTA EN MICOBACTERIAS PREAM BACILOSCOPIA DE TUBERCULOSIS

# CICLO 2024

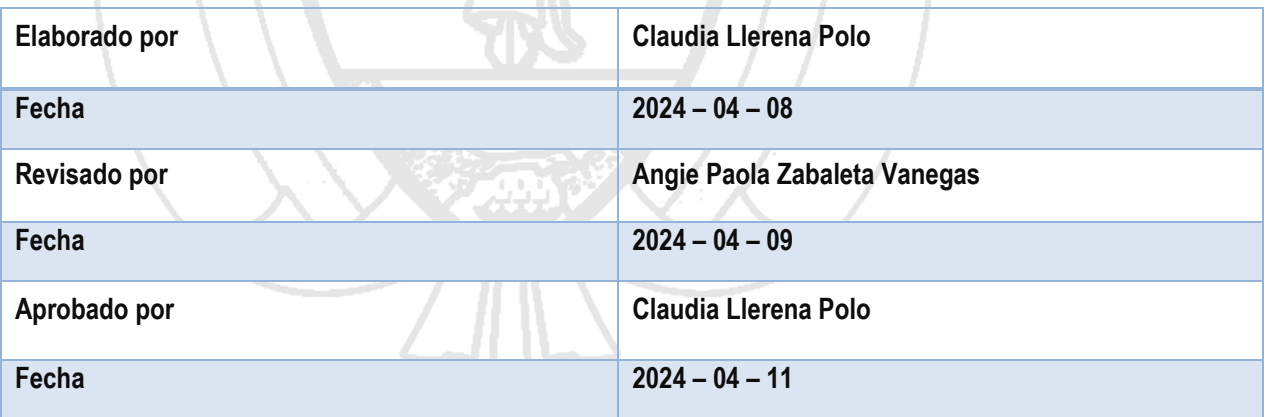

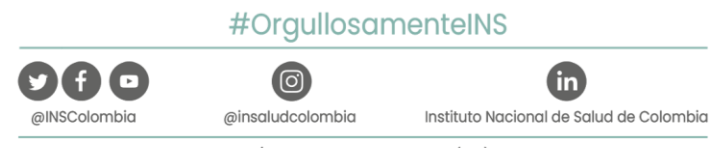

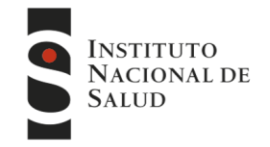

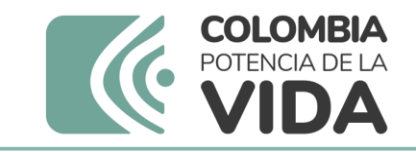

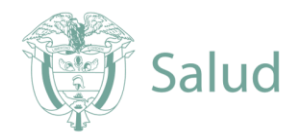

## **Contenido**

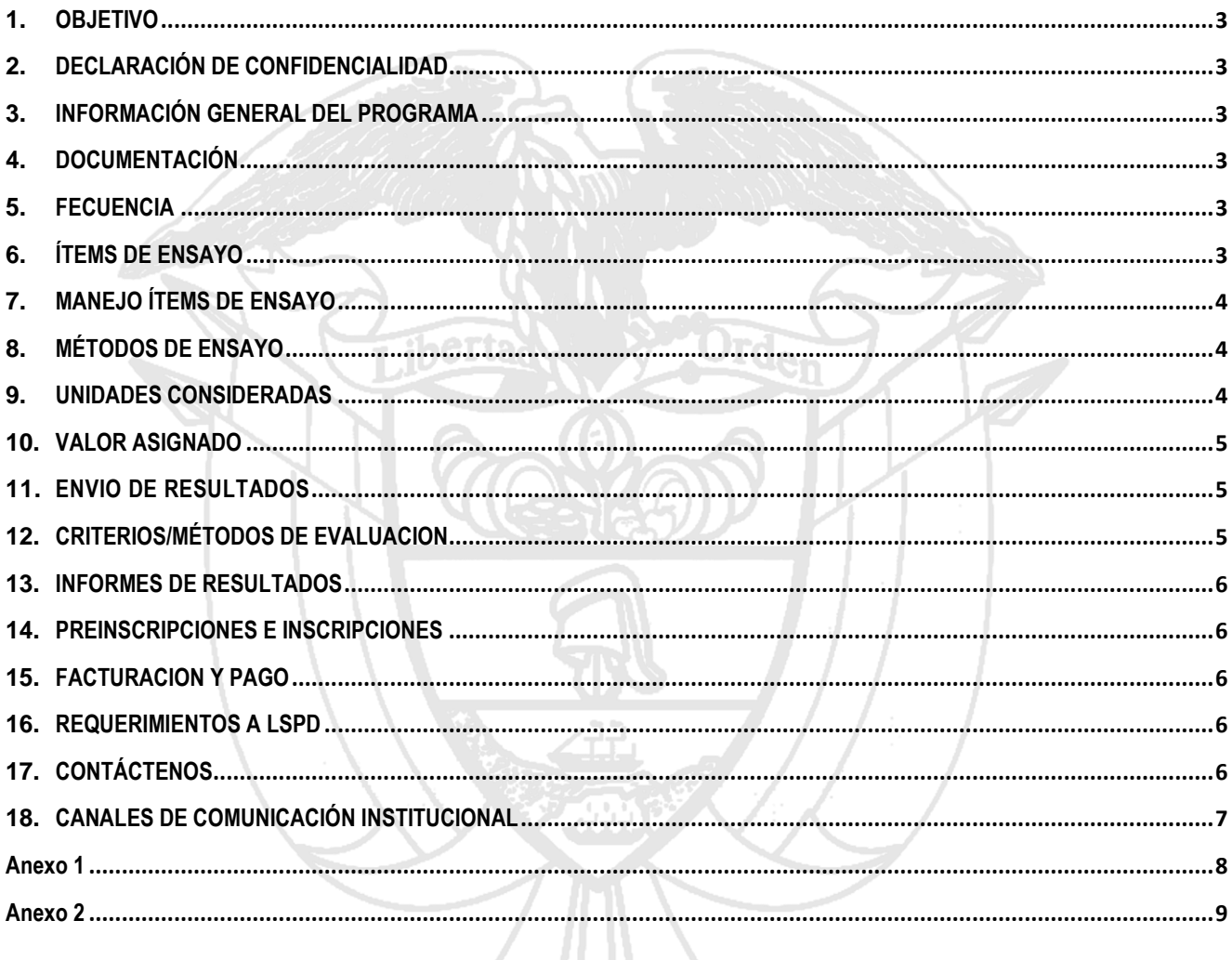

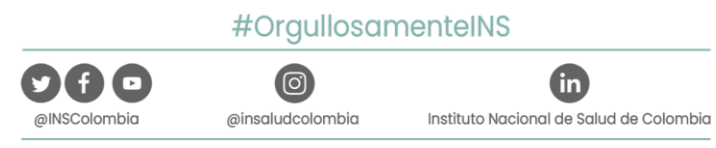

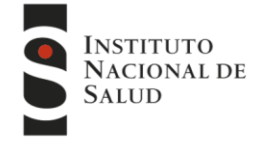

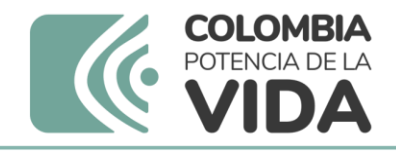

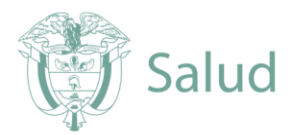

### <span id="page-2-0"></span>**1. OBJETIVO**

Realizar la Evaluación Externa del Desempeño Directa (EEDD) de la lectura de la baciloscopia de tuberculosis a los Laboratorios de Salud Pública Departamentales o Distrital (LSPD) con el fin de evaluar la competencia técnica de los profesionales que realizan el control de calidad de esta prueba a la red de laboratorios.

### <span id="page-2-1"></span>**2. DECLARACIÓN DE CONFIDENCIALIDAD**

Los laboratorios inscritos serán identificados con un número aleatorio, este es un código único de inscripción a través del cual se interactúa durante todo el ciclo, protegiendo así la identidad de los participantes, garantizando una comunicación independiente y brindando estricta confidencialidad.

Aunque los resultados e información sensible de los participantes es confidencial por estar asociada al código único de inscripción, éstos podrán ser dados a conocer en informes o publicaciones del Instituto Nacional de Salud (INS) o a las entidades estatales de regulación, vigilancia o control para fines pertinentes y según corresponda

### <span id="page-2-2"></span>**3. INFORMACIÓN GENERAL DEL PROGRAMA**

En el actual ciclo se tendrá disponible la siguiente documentación:

- a. Instructivo para ubicar el programa de interés en la plataforma PEED, disponible en la página web del INS a través del siguiente enlace[: www.ins.gov.co/BibliotecaDigital/Ubique-el-programa-de-interes.pdf](http://www.ins.gov.co/BibliotecaDigital/Ubique-el-programa-de-interes.pdf)
- b. Calendario del ciclo vigente del PREAM<https://www.ins.gov.co/TyS/programas-de-calidad/programas-directos/pream>

### <span id="page-2-3"></span>**4. DOCUMENTACIÓN**

Los siguientes documentos se remitirán a todos los participantes vía correo electrónico antes de la recepción de los ítems de ensayo:

- Formato de "Suministro e inspección de paquete" ver Anexo 1.
- "Formato Resultados de la Evaluación Externa del Desempeño Directa (EEDD) de Baciloscopia de TB" en archivo de Excel ® el cual será remitido previamente vía correo electrónico (Ver Anexo 2).

### <span id="page-2-4"></span>**5. FRECUENCIA**

El PREAM de baciloscopia es realizado una vez al año, para participar los LSPD deberán hacer la vinculación al programa, las fechas de cada una de las etapas del programa se encontrarán en el calendario publicado en la página institucional disponible en: https://www.ins.gov.co/TyS/programas-de-calidad/programas-directos/pream.

**Es importante que antes de realizar la inscripción los laboratorios participantes verifiquen las fechas del calendario para garantizar la disponibilidad de personal, insumos, reactivos y equipos acorde con el objetivo del programa.**

### <span id="page-2-5"></span>**6. ÍTEMS DE ENSAYO**

Para la EEDD de la lectura de la baciloscopia de tuberculosis se envían diez (10) láminas producidas por el LNR como material de referencia para lectura por los líderes técnicos y sus pares en los LSPD.

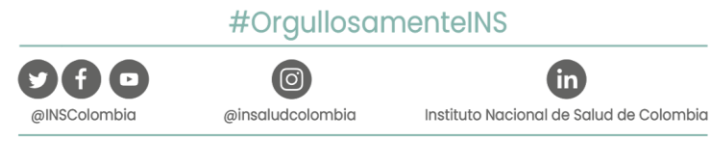

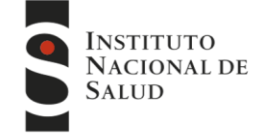

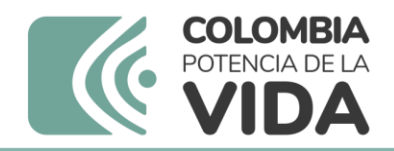

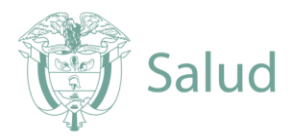

### <span id="page-3-0"></span>**7. MANEJO ÍTEMS DE ENSAYO**

**Envío**: El LNR del INS tres días antes del envío de los paneles genera una notificación en la plataforma de Programas de Evaluación Externa del Desempeño<https://apps.ins.gov.co/PCC/frm/seguridad/frmLogin.aspx> y un correo electrónico desde la cuenta de correo del programa [peedmicobacterias@ins.gov.co](mailto:peedmicobacterias@ins.gov.co) con la información del día en que se realizará el traslado acorde con el calendario del programa publicado en la página web.

**Recepción**: los LSPD recibirán una caja plástica porta láminas con las diez baciloscopias, los participantes deberán remitir al correo [peedmicobacterias@ins.gov.co](mailto:peedmicobacterias@ins.gov.co) el formato de "Suministro e Inspección del Paquete" (Ver anexo 1) con lo que se hace la notificación de la recepción de los ítems de ensayo.

**Inconvenientes / Solución**: en caso de presentarse alguna novedad en la recepción del panel, se deberá notificar esto a través del formato de "Suministro e Inspección del Paquete" e informar al correo [peedmicobacterias@ins.gov.co,](mailto:peedmicobacterias@ins.gov.co) adjuntando evidencia fotográfica para poder apreciar correctamente el inconveniente. Este correo deberá ser enviado durante los siguientes dos (2) días calendario a partir del momento de recepción, en caso de no hacerse el LNR asumirá que el panel fue recibido de conformidad y en caso de haber reclamaciones posteriores no serán consideradas.

**Tenga en cuenta que el formato "Suministro e Inspección del Paquete" es un documento de trazabilidad administrativa, por lo cual es obligatorio su diligenciamiento** 

**Conservación de los paneles**: las láminas de baciloscopia se pueden conservar en un rango de temperatura de 15 °C a 30 °C hasta el momento de la lectura.

**Procesamiento de los paneles**: los líderes técnicos y sus pares en los LSPD deberán realizar la lectura de los ítems de ensayo en las mismas condiciones en que rutinariamente hacen el control de calidad de la baciloscopia de tuberculosis, cada LSPD debe llenar el "Formato Resultados de la Evaluación Externa del Desempeño Directa (EEDD) de Baciloscopia de TB" en archivo de Excel ® el cual será remitido previamente por vía correo electrónico (Ver Anexo 2).

### <span id="page-3-1"></span>**8. MÉTODOS DE ENSAYO**

Para realizar la EEDD de la baciloscopia de tuberculosis el método de ensayo hace referencia a la lectura de láminas acorde con lo establecido en la Guía para la Evaluación Externa del Desempeño de Micobacterias en la Red Nacional de Laboratorios disponible en. www.ins.gov.co/BibliotecaDigital/guia-para-la-eed-de-micobacterias-en-la-red-nacional-de-laboratorios.pdf

### <span id="page-3-2"></span>**9. UNIDADES CONSIDERADAS**

Para esto se hace uso de la escala semicuantitativa para la lectura de baciloscopia (Ver Tabla 1).

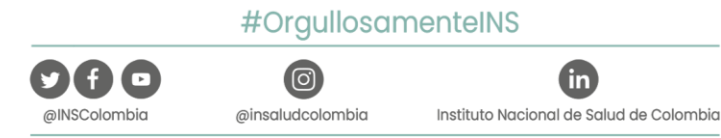

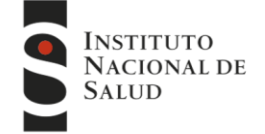

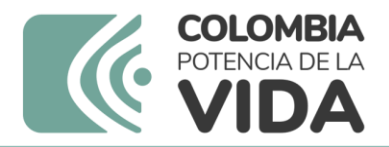

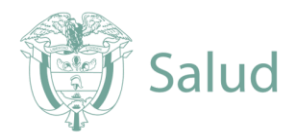

#### **Tabla 1: Escala semicuantitativa para la lectura de la baciloscopia**

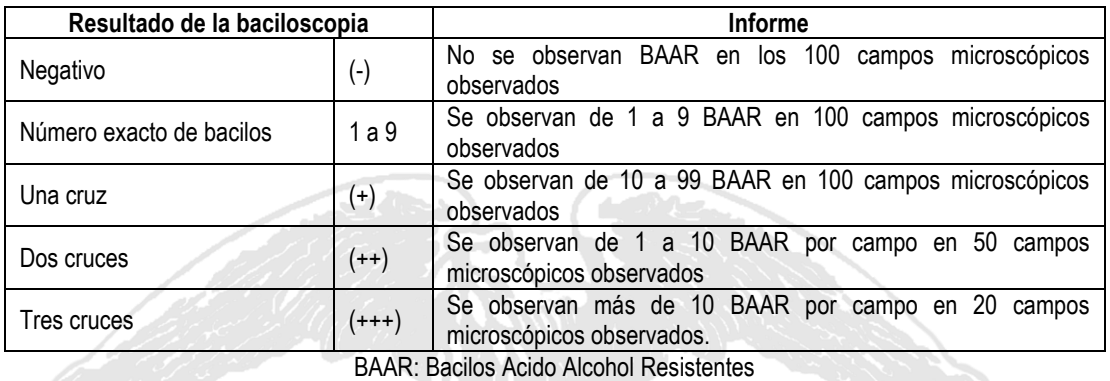

### <span id="page-4-0"></span>**10. VALOR ASIGNADO**

El valor asignado es el valor atribuido a una propiedad particular de un ítem de ensayo de aptitud (ISO 17043:2010). En el programa de lectura de baciloscopia este es definido por el LNR al momento de preparar y verificar los paneles, considerando que las láminas tienen diferentes resultados.

### <span id="page-4-1"></span>**11. ENVIO DE RESULTADOS**

@INSColombig

Los laboratorios participantes enviaran al correo [peedmicobacterias@ins.gov.co](mailto:peedmicobacterias@ins.gov.co) el formato "Resultados de la Evaluación Externa del Desempeño Directa (EEDD) de Baciloscopia de TB" en Excel ® con los resultados en las fechas definidas en el calendario. Los paneles de láminas deben regresar al LNR en las fechas establecidas en el calendario del programa, esto debido a que en caso de presentarse inconsistencias en los resultados se debe realizar la verificación.

### <span id="page-4-2"></span>**12. CRITERIOS/MÉTODOS DE EVALUACION**

El profesional del LSPD tendrá un desempeño adecuado cuando obtenga una concordancia mayor o igual al 90% y no presente ningún AFP y/o AFN, resultados diferentes se considerarán como no adecuados.

**Resultados**: los datos reportados por la persona evaluada serán comparados con los registrados para cada uno de los ítems de ensayo por el evaluador, teniendo en cuenta los siguientes parámetros:

- **Correcto**: baciloscopias concordantes para el evaluado y el evaluador teniendo en cuenta que el número de bacilos y/o cruces identificados presenten una diferencia de solo una cruz en la escala semicuantitativa, en este caso la calificación equivale a un 10%.
- **Error de cuantificación (EC)**: diferencia de más de un grado en el número de cruces en el resultado de la lectura de la baciloscopia que realiza el laboratorio evaluado y el evaluador, se considera un error menor que en este caso la calificación equivale a un 5%.
- **Error mayor**: diferencia en el resultado de la lectura de la baciloscopia entre el evaluado y el evaluador, incluye Altos Falsos Negativos (AFN) y Altos Falsos Positivos (AFP), en este caso la calificación equivale a 0%.
- **Error menor**: diferencia en el resultado en el número de cruces de la lectura de la baciloscopia entre el evaluado y el evaluador la cual se debe a la detección de pocos BAAR que pueden estar distribuidos irregularmente en el extendido, incluye Bajo Falso

### #OrgullosamenteINS

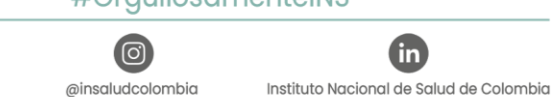

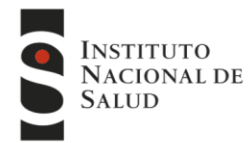

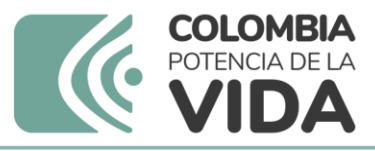

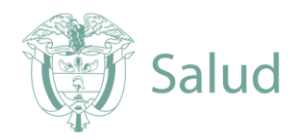

Positivo (BFP) y Bajo Falso Negativo (BFN), en este caso la calificación equivale a un 5%.

**Interpretación de los resultados**: la lectura del panel la deben realizar todos los profesionales que en los LSPD tienen rol de lector y par en el control de calidad de la baciloscopia de tuberculosis.

En caso de que un profesional obtenga una calificación menor a 90%, se debe coordinar él envió de un nuevo panel de láminas para realizar una nueva evaluación, en estos casos debe ser el LSPD quien asuma el costo de este traslado desde el LNR, en estos se deberán analizar las causas de esta falla y levantar un plan de mejoramiento.

### <span id="page-5-0"></span>**13. INFORMES DE RESULTADOS**

Se elabora un informe consolidado que incluye una tabla que compara los resultados de todos los participantes utilizando el código único de inscripción y se envía por correo electrónico, en el aplicativo PEED se emitirá una notificación a los participantes.

### <span id="page-5-1"></span>**14. PREINSCRIPCIONES E INSCRIPCIONES**

Durante el proceso de inscripción cada LSPD hará la vinculación al programa y posteriormente el LNR realizará el proceso de aprobación tal como está descrito en [www.ins.gov.co/BibliotecaDigital/inscripcion-primera-vez-peed.pdf](http://www.ins.gov.co/BibliotecaDigital/inscripcion-primera-vez-peed.pdf)

### <span id="page-5-2"></span>**15. FACTURACION Y PAGO**

**Este programa no tiene costo para sus participantes.**

### <span id="page-5-3"></span>**16. REQUERIMIENTOS A LSPD**

El coordinador del programa en el INS elevará requerimiento a la entidad territorial cuando un LSPD inscrito no participe en el programa a fin de establecer las causas de esto y cuando se presenten resultados inadecuados, esto con el fin de realizar una nueva evaluación como se menciona en el numeral Criterios/Métodos de Evaluación y se haga el análisis de causas y plan de mejoramiento.

Para esto se agotarán las siguientes instancias que serán abordadas dependiendo de la respuesta emitida desde la entidad territorial:

- Primer requerimiento: comunicación oficial dirigida al referente del evento con copia al coordinador del LSPD.
- Segundo requerimiento: comunicación oficial al coordinador con copia al Director de Salud Pública o Secretario de Salud, según la estructura de la entidad territorial.
- Tercer requerimiento: comunicación oficial al Secretario de Salud con copia al Gobernador o Alcalde

### <span id="page-5-4"></span>**17. CONTÁCTENOS**

Grupo Micobacterias Laboratorio Nacional de Referencia Dirección Redes en Salud Pública Instituto Nacional de Salud Avenida Calle 26 No 51 – 20 Bloque F Segundo Piso

Par Responsable técnico PREAM Responsable técnico PREAM Teléfono: 601-2207700 ext. 1260 Teléfono: 601-2207700 ext. 1260 cllerena@ins.gov.co [azabaleta@ins.gov.co](mailto:cllerena@ins.gov.co%09%09%09%09%09%09%09azabaleta@ins.gov.co)

[peedmicobacterias@ins.gov.co](mailto:peedmicobacterias@ins.gov.co)

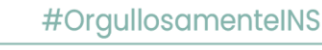

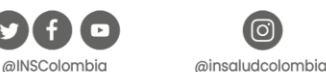

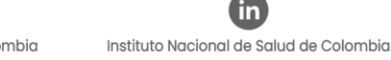

Claudia Llerena Polo Angie Zabaleta Vanegas

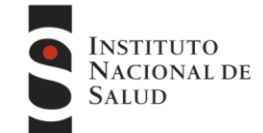

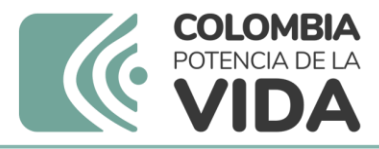

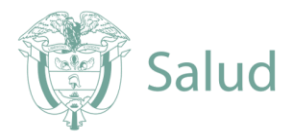

### <span id="page-6-0"></span>**18. CANALES DE COMUNICACIÓN INSTITUCIONAL**

Para mejorar la comunicación, solo se recibirá información a través de los canales oficiales disponibles en el Instituto Nacional de Salud Horario de atención lunes a viernes 8:00 a 17:00

- Canal virtual: [peedmicobacterias@ins.gov.co](mailto:peedmicobacterias@ins.gov.co)
- Canal telefónico: Bogotá fijo 601-2207700 Ext 1260.

#### Línea gratuita nacional 018000113400

Para la atención de peticiones, quejas, reclamos, apelaciones y consultas, los canales de comunicación son:

- Canal virtual:
	- $\checkmark$  [contactenos@ins.gov.co](mailto:contactenos@ins.gov.co)
	- www.ins.gov.co link Información al Ciudadano /Sistema de Peticiones, Quejas y Reclamos
	- Chat atención al ciudadano link información al ciudadano de atención al ciudadano/chat
- Canal telefónico:
	- $\checkmark$  Call center 601-2207700 ext. 1703 1704
	- Línea gratuita nacional 018000113400
	- $\checkmark$  Fijo y móvil marca 100 opción 1-7-1
- Gobierno en línea Min TIC: Fijo 5953525 opción 7
- Línea gratuita nacional 018000952525 opción 7

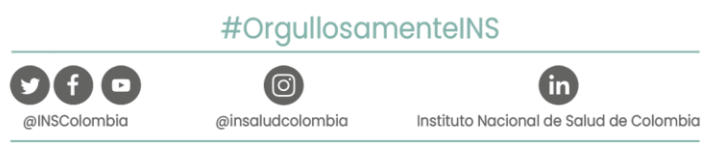

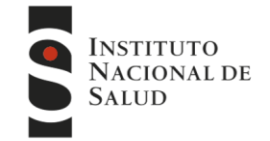

Avenida Calle 26 # 51 - 20 / Bogotá, Colombia · PBX: (601) 220 77 00 exts. 1101 - 1214

 $-7-$ 

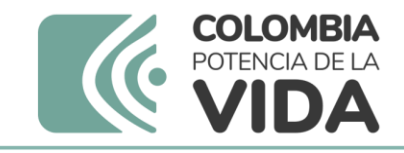

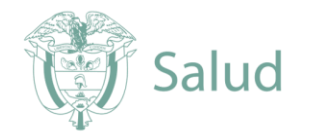

### **Anexo 1**

### **SUMINISTRO E INSPECCIÓN DEL PAQUETE**

<span id="page-7-0"></span>El presente documento tiene por objeto verificar las condiciones de recepción de los componentes del Paquete de Evaluación Externa del Desempeño. Solicitamos cordialmente su total diligenciamiento y envío al correo electrónico del programa [peedmicobacterias@ins.gov.co,](mailto:peedmicobacterias@ins.gov.co) en caso de cambio o reclamaciones, hacerlo llegar junto con la respectiva evidencia fotográfica

Verifique las condiciones en las que recibe el paquete, de acuerdo con lo observado diligencie la siguiente información:

Fecha de recepción del paquete: Fecha de inspección del paquete:

Entidad: Teléfono: \_\_\_\_\_\_\_\_\_\_\_\_\_\_\_\_

Departamento: Municipio: \_\_\_\_\_\_\_\_\_\_\_\_\_\_\_

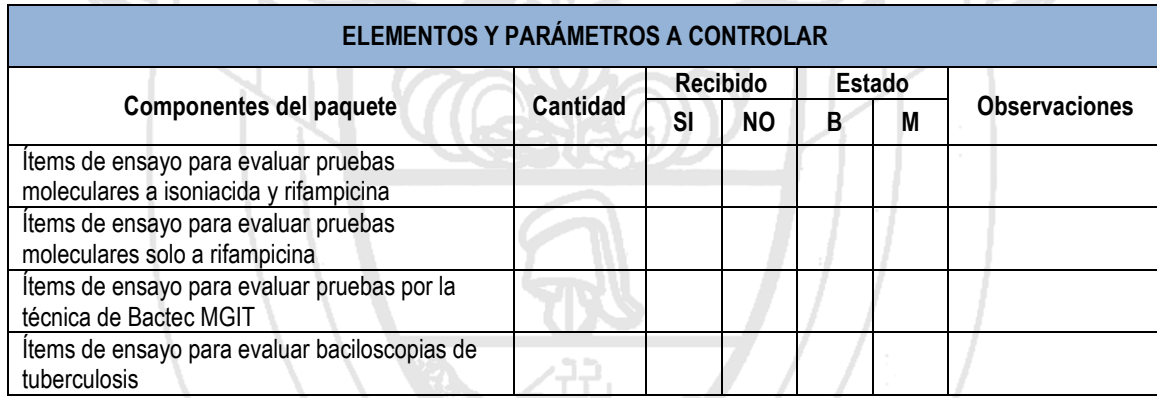

**Recibido:** Marque con una X si recibió el paquete mencionado

**Estado: B**: Bueno (No se alteran las características del producto) **M**: Malo (Se alteran las características del producto) **NA:** no aplica cuando no se recibe ese Ítem de ensayo

*NOTA: Tenga en cuenta que este es un documento de trazabilidad administrativa, por lo cual es obligatorio su diligenciamiento y reporte al INS; si no se reporta, se asume que el paquete fue recibido a conformidad.*

*\_\_\_\_\_\_\_\_\_\_\_\_\_\_\_\_\_\_\_\_\_\_\_\_\_*

Nombre y Firma del responsable de la verificación

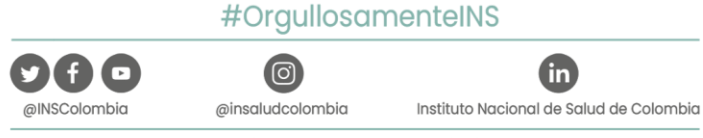

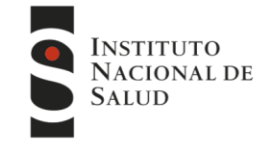

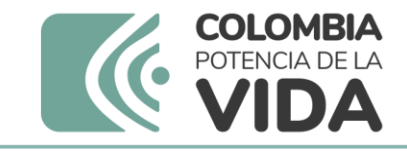

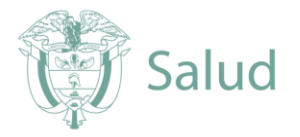

### **Anexo 2**

### <span id="page-8-0"></span>**Resultados de la Evaluación Externa del Desempeño Directa (EEDD) de la baciloscopia de tuberculosis**

### **NOMBRE LABORATORIO DE SALUD PUBLICA: CODIGO PARTICIPACIÓN:**

### **NUMERO DE PANEL EVALUADO:**

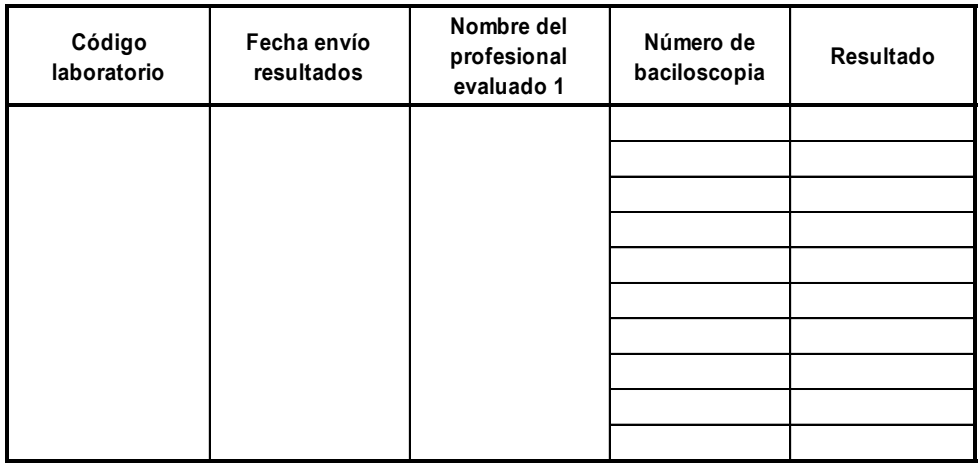

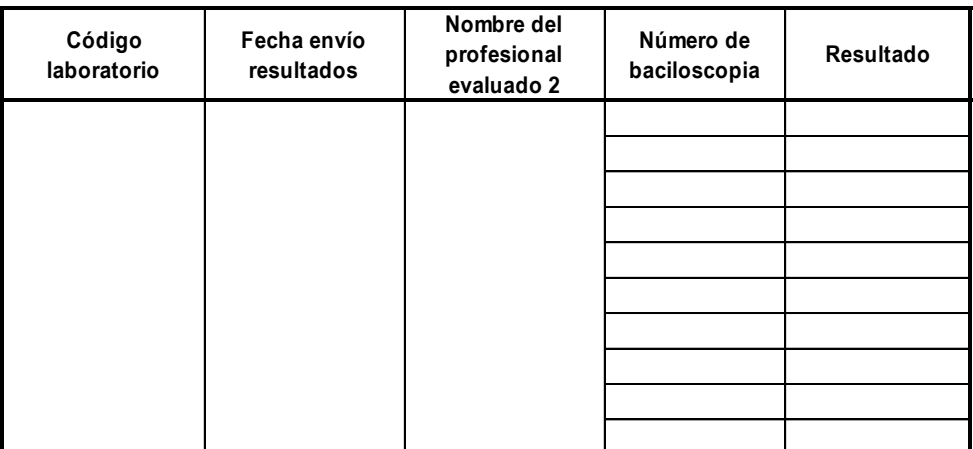

**Si requiere reportar la lectura de más profesionales por favor agregue una nueva tabla y diligenciela**

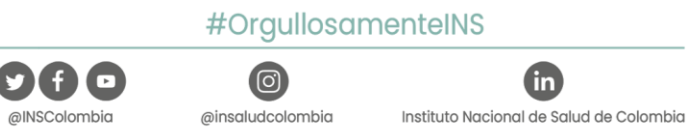

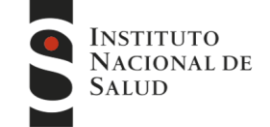